# Introdução à Programação Aula 2 — Introdução à linguagem Python

Pedro Vasconcelos

DCC/FCUP

2014

<span id="page-0-0"></span> $\Omega$ 

Pedro Vasconcelos (DCC/FCUP) Introdução à Programação Aula 2 — Introdução entrodução a linguagem Python 2014 1/24

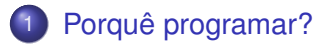

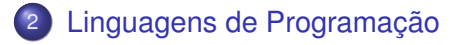

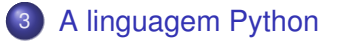

 $299$ 

 $\leftarrow$ 

- Implementação de métodos computacionais para resolução de problemas
- Análise e comparação de métodos diferentes
- Conjunção de várias competências:

matemática linguagens formais para especificar processos; engenharia juntar componentes para formar um sistema; avaliar prós/contras de alternativas ciências naturais observar comportamento de sistemas

<span id="page-2-0"></span>complexos; formular hipóteses; testar previsões

- Trabalhos científicos necessitam de processamento complexo de dados
- Facilita a automatização de tarefas repetitivas
- Muitas aplicações científicas são programáveis (ex: Excel, GNUplot, Matlab, Maple, Mathematica)
- Estrutura o pensamento para resolver problemas
- Desenvolve o pensamento analítico
- **•** É um desafio intelectual
- É divertido!

Programar desenvolve competências de resolução de problemas:

- capacidade para descrever problemas de forma rigorosa;
- pensar de forma criativa em possíveis soluções;
- expressar as soluções de forma clara e precisa.

- Linguagens formais para exprimir computação sintaxe: regras de formação (gramática) semântica: significado ou operação associados
- Outras linguagens: expressões aritméticas, símbolos químicos

<span id="page-5-0"></span>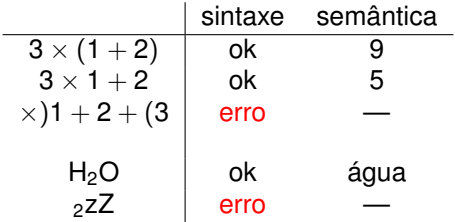

#### 55 89 e5 83 ec 20 83 7d 0c 00 75 0f ...

- Linguagem específica de cada micro-processador
- Códigos numéricos associados a operações básicas
- Única linguagem directamente executável pelo computador
- <span id="page-6-0"></span>Não é pensada para ser usada por programadores

## Linguagem *assembly*

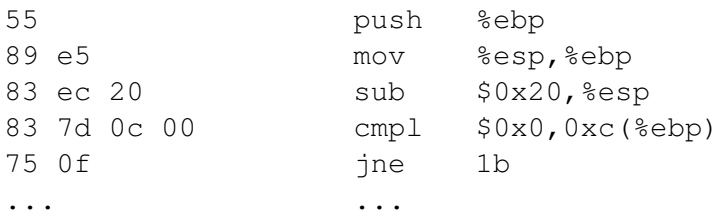

- Representação da linguagem máquina em mnemónicas
- Mais legível por humanos do que a linguagem máquina
- Pode ser traduzida para linguagem máquina automaticamente por um programa assemblador
- Continua a ser específica para cada micro-processador
- Muito baixo-nível: desenvolvimento lento, fastidioso, susceptível de erros
- Usada apenas em contextos muito espec[ífic](#page-6-0)[os](#page-8-0)

### Exemplo: linguagem C

```
p = 1;for(i=2; i <= n; i + +)
  p = p * i;printf("factorial d = d\n", n, p);
```
- Mais próximas da formulação matemática dos problemas
- Facilitam o desenvolvimento de programas
- <span id="page-8-0"></span>Programas são portáveis (independentes da arquitetura dum computador específico)

## Interpretadores vs. compiladores

Linguagens de alto-nível são traduzidas para linguagem máquina por programas especiais:

interpretadores: tradução é efectuada sempre que o programa executa;

compiladores: tradução é efectuada uma só vez; produz um programa código-máquina independente

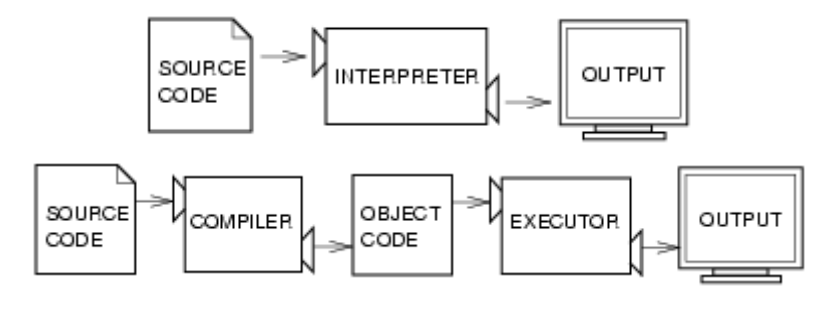

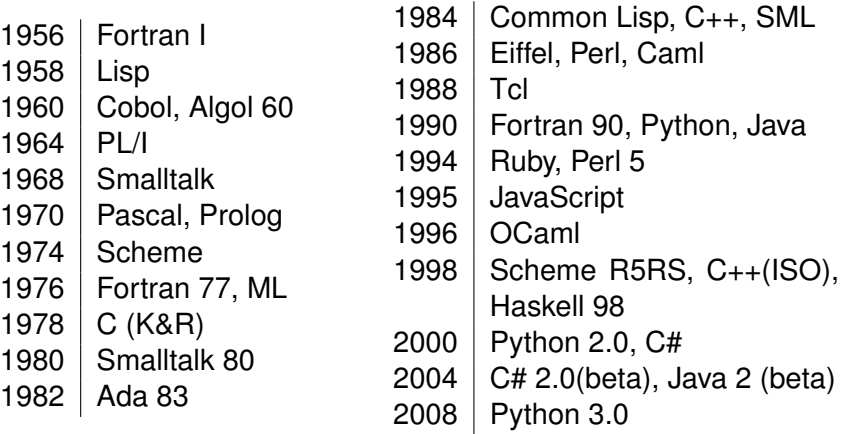

 $\leftarrow$   $\Box$   $\rightarrow$ 

 $\mathbf{A}$   $\mathbf{B}$   $\mathbf{B}$   $\mathbf{A}$   $\mathbf{B}$   $\mathbf{B}$ 

∍ ### Diferentes níveis de abstração:

nível mais alto: mais próximo da formulação dos problemas; facilita a programação, deteção e correção de erros nível mais baixo: mais próximo da máquina; potencialmente mais eficiente

• Diferentes tipos de problemas:

cálculo numérico: Fortran, C, C++ sistemas operativos: C, C++ sistemas críticos: Ada, C, C++ sistemas *web*: Java, JavaScript, Ruby, Python

### Diferentes paradigmas:

imperativo: Algol, Pascal, C funcional: Lisp, Scheme, ML, OCaml, Haskell lógico: Prolog orientado a objectos: Smalltalk, C++, Java, C#

Preferências subjectivas (estilo, elegância, legibilidade)

- **•** Linguagem de alto nível
- Sintaxe simples: fácil de aprender
- Pode ser usada em Windows, Linux, FreeBSD, Mac OS, etc....
- Implementação distribuida como *código livre*
- Suporta programação procedimental e orientada a objectos
- Muitas bibliotecas disponíveis
- Usada no "mundo real": Google, Microsoft, Yahoo!, NASA, Lawrence Livermore Labs, Industrial Light & Magic. . .
- <span id="page-13-0"></span>**• Sítio oficial:** <http://www.python.org>

*Python* é implementado com um interpretador híbrido:

- programa *Python* é traduzido para um código intermédio (*byte-code*);
- o *byte-code* é executado por um interpretador especial.

### Vantagens: • fácil de usar interativamente

- **•** fácil testar e modificar componentes
- mais eficiente do que um interpretador clássico

Desvantagem: não é tão eficiente como uma linguagem compilada tradicional (ex: C, C++, Fortran)

Executando python3 num terminal podemos escrever comandos *Python* e ver os resultados imediatamente.

```
Python 3.2.3 (default, Jul 5 2013, 08:29:02)
[GCC 4.6.3] on linux2
Type "help", "copyright", "credits" or "license"
for more information.
>>> 1+1
2
>>> print("Ola, mundo!")
Ola, mundo!
>>>
```
*Ctrl-D* ("end-of-file") ou quit() para terminar.

 $AB + AB + AB + AB$ 

Em alternativa podemos escrever um programa completo num ficheiro de texto (*script*) e executar de uma só vez.

programa.py print("Ola, mundo!") print  $("1 + 1 = ", 1+1)$ 

Executamos no terminal "python3 programa.py" e obtemos:

Ola, mundo!

```
1 + 1 = 2
```
Convenção: ficheiros de programas *Python* têm extensão .py

- A forma interativa é usada para testar pequenas partes de código.
- Devemos escrever programas com mais do que algumas linhas num *script*.
- *Ambientes de desenvolvimento* como o IDLE e o IEP combinam:
	- uma janela para testes interativos;
	- uma ou mais janelas para *scripts*

(segue-se uma demonstração. . . )

### • Operadores aritméticos básicos:

adição e subtração + multiplicação e divisão \* / exponenciação \*\* parênteses ( )

- Números inteiros e fracionários:  $42 -7 -3.1416$
- Expressões incorretas: SyntaxError

Prioridade entre os operadores (ordem de cálculo):

- 1 parêntesis ()
- $\bullet$  exponenciação  $**$
- $\bullet$  multiplicação e divisão  $\star$  /
- $\bullet$  soma e subtração + -

Operadores da mesma prioridade agrupam à esquerda. Exemplos:

 $>> 1+2-3+4$ 4  $\gg$   $\ge$   $1+2-(3+4)$  $-4$  $>> 2***3*4+1$ 33  $>>2***3*(4+1)$  $40$ 

Muitas funções e constantes matemáticas estão disponíveis no módulo *math*.

Para usar devemos começar por importar o módulo.

>>> import math

Os nomes das funções começam com prefixo "math":

>>> math.sqrt(2) 1.4142135623730951 >>> math.pi 3.141592653589793

Algumas funções e constantes do módulo *math*:

```
raiz quadrada sqrt
        funções trignométricas sin, cos, tan
funções trignométricas inversas asin, acos, atan, atan2
      exponencial e logaritmos exp, log, log10
                         e, π e, pi
```
Para obter mais informação:

>>> help(math) informação geral >>> help(math.log) específica sobre uma função

Os valores em *Python* são classificados em diferentes tipos. Algumas operações só são possíveis com determinados tipos:

 $>>$  "Ola mundo!" + 42 Traceback (most recent call last): File "<stdin>", line 1, in <module> TypeError: Can't convert 'int' object to str

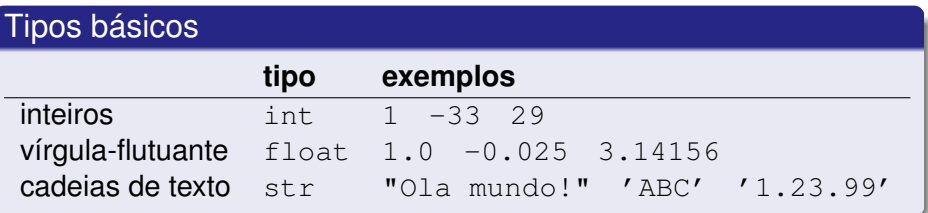

No interpretador de *Python* podemos usar type(...) para obter o tipo dum resultado:

```
\implies (1+2+3) \star5-1
29
>>> type((1+2+3)*5-1)
<class 'int'>
>>> type(1.234)
<class 'float'>
>>> type('ABC')
\langleclass 'str'>
```
14 E N 4 E N

<span id="page-23-0"></span> $298$